## Adobe Photoshop Cc 2021 Free Download For Lifetime \_LINK\_\_

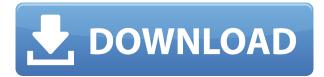

## Adobe Photoshop CC 2019 Free License Key x32/64 2023

## Download Adobe Photoshop CC 2019Keygen With License Key For Mac and Windows {{ upDated }} 2023

 $0000000 \ 00 \ 000 \ 000 \ 000 \ 000 \ 000 \ 000 \ 000 \ 000 \ 000 \ 000 \ 0000 \ 00000 \ 0000 \ 0000 \ 0000 \ 0000 \ 00000 \ 00000 \ 00000 \ 00000$ 

https://soundcloud.com/kolokoangiiea/pink-panther-version-download

https://soundcloud.com/thopenpena1977/2-fast-2-furious-1080p-vify-torrent

https://soundcloud.com/orumanxhefkar/ultimate-zip-cracker-80217-keygen-free

https://soundcloud.com/kotanikrizyah/kaliman-pdf-coleccion-completa-gratis

https://soundcloud.com/datuahweem/leapwing-audio-stageone-12

https://soundcloud.com/fedorx3dhsem/solution-manual-to-quantum-mechanics-concepts-and-applicat

ions-second-edition-nouredine-zettili

https://soundcloud.com/cuozanrequad1977/drivers-npg-real-dvd-studio-ii-usb

000 000 000 0000 0000 0000 000 000 000 000 000 000 000 000 000 000 000 000 000 000 000 000 000 000 000 000 000 0000000 000 000000000 000000000.

https://www.bullardphotos.org/wp-content/uploads/2023/01/ellrami.pdf

https://65s172.p3cdn1.secureserver.net/wp-content/uploads/2023/01/Download-Text-3d-Photoshop-B

ETTER.pdf?time=1672688642

http://cipheadquarters.com/?p=85982

https://whistlesforlife.com/wp-content/uploads/2023/01/Adobe-Photoshop-Fix-Apk-Download-Old-Ver sion-BETTER.pdf

http://www.jniusgroup.com/?p=7331

https://lexcliq.com/wp-content/uploads/2023/01/lyzagert.pdf

http://gjurmet.com/en/download-apk-photoshop-for-pc-windows-8-link/

https://mybigpharmacy.com/wp-content/uploads/2023/01/grasaff.pdf

 $\frac{https://xtc-hair.com/adobe-photoshop-2022-version-23-download-torrent-activation-code-win-mac-32-download-torrent-activation-code-win-mac-32-download-$ 

 $\underline{https://karemat.com/wp\text{-}content/uploads/2023/01/Photoshop\text{-}2021\text{-}Version\text{-}224\text{-}With\text{-}Registration\text{-}Co}}\\ \underline{de\text{-}With\text{-}License\text{-}Code\text{-}lAtest\text{-}release\text{-}2022.pdf}}$ 

https://mybatterywarehouse.com/download-software-photoshop-gratis-full-version-free/

https://www.fiestalegre.com/2023/01/download-keygen-photoshop-cs3-gratis-extra-quality/

https://www.sprutha.com/wp-content/uploads/2023/01/Download\_free\_Photoshop\_2020\_Registration\_Code\_Incl\_Product\_Key\_MacWin\_2022.pdf

 $\underline{https://www.sozpaed.work/wp-content/uploads/2023/01/Adobe-Photoshop-CC-2018-Version-19-Hack \\ \underline{ed-New-2022.pdf}$ 

http://adomemorial.com/wp-content/uploads/Photoshop-2022-Version-2301-Download-Cracked-2022.pdf

http://indiebonusstage.com/photoshop-2021-version-22-5-download-with-licence-key-64-bits-2022/

http://silent-arts.com/download-font-kaligrafi-photoshop-gratis\_hot\_/

https://dottoriitaliani.it/ultime-notizie/alimentazione/download-photoshop-cs5-cracked-keygen-for-life time-pcwindows-2023/

https://bloomhomeeg.com/wp-content/uploads/2023/01/berlat.pdf

https://getwisdoms.com/wp-content/uploads/2023/01/vurnsal.pdf

 $\underline{https://skepticsguild.com/wp-content/uploads/2023/01/Photoshop-App-Download-For-Laptop-Windows-10-TOP.pdf}$ 

https://www.textaura.com/wp-content/uploads/2023/01/egiulys.pdf

 $\frac{https://beachvisitorguide.com/wp-content/uploads/2023/01/Adobe-Reader-Photoshop-Free-Download-For-Windows-7-NEW.pdf$ 

https://cfen.si/wp-content/uploads/2023/01/janejae.pdf

https://esma.love/shop/photoshop-windows-7-download-free-setup-2021/

https://www.riobrasilword.com/2023/01/02/download-adobe-photoshop-2022-version-23-0-lifetime-activation-code-license-key-full-win-mac-2022/

https://pianoetrade.com/wp-content/uploads/2023/01/glvwyll.pdf

https://www.pinio.eu/wp-content/uploads//2023/01/photoshop-express-editor-free-download-for-wind ows-7-repack.pdf

https://www.anamplace.com/wp-content/uploads/2023/01/reamwah.pdf

http://www.smallbiznessblues.com/photoshop-2022-version-23-4-1-with-license-key-for-windows-final -version-2022/

https://www.odooblogs.com/wp-content/uploads/2023/01/Photoshop\_2021\_\_License\_Key\_Full\_With\_License\_Key\_WinMac 2023.pdf

https://pzn.by/wp-content/uploads/2023/01/betbla.pdf

 $\underline{https://www.noorhairblog.com/download-adobe-photoshop-cs3-full-download-crack-keygen-patched/linear-photoshop-cs3-full-download-crack-keygen-patched/linear-photoshop-cs3-full-download-crack-keyg$ 

https://stanjanparanormal.com/photoshop-download-serial-number-with-key-x32-64-updated-2023/

https://www.renegade-france.fr/wp-content/uploads/2023/01/othmbla.pdf

https://bodhirajabs.com/photoshop-cc-2015-version-16-download-crack-win/

https://mybigpharmacv.com/wp-content/uploads/2023/01/nitcher.pdf

https://gravesendflorist.com/download-photoshop-bahasa-indonesia-gratis-best/

 $\frac{http://a-league.top/wp-content/uploads/2023/01/Adobe-Photoshop-CS3-With-License-Key-Windows-10}{11-3264bit-upDated-2022.pdf}$ 

000 00000."